## **eMarket Request Form PRINT CLEARLY OR TYPE, SEE PAGE 2/BACK OF FORM FOR INSTRUCTIONS IT CAN TAKE UP TO TWO WEEKS FOR eMARKET TO BE SET UP**

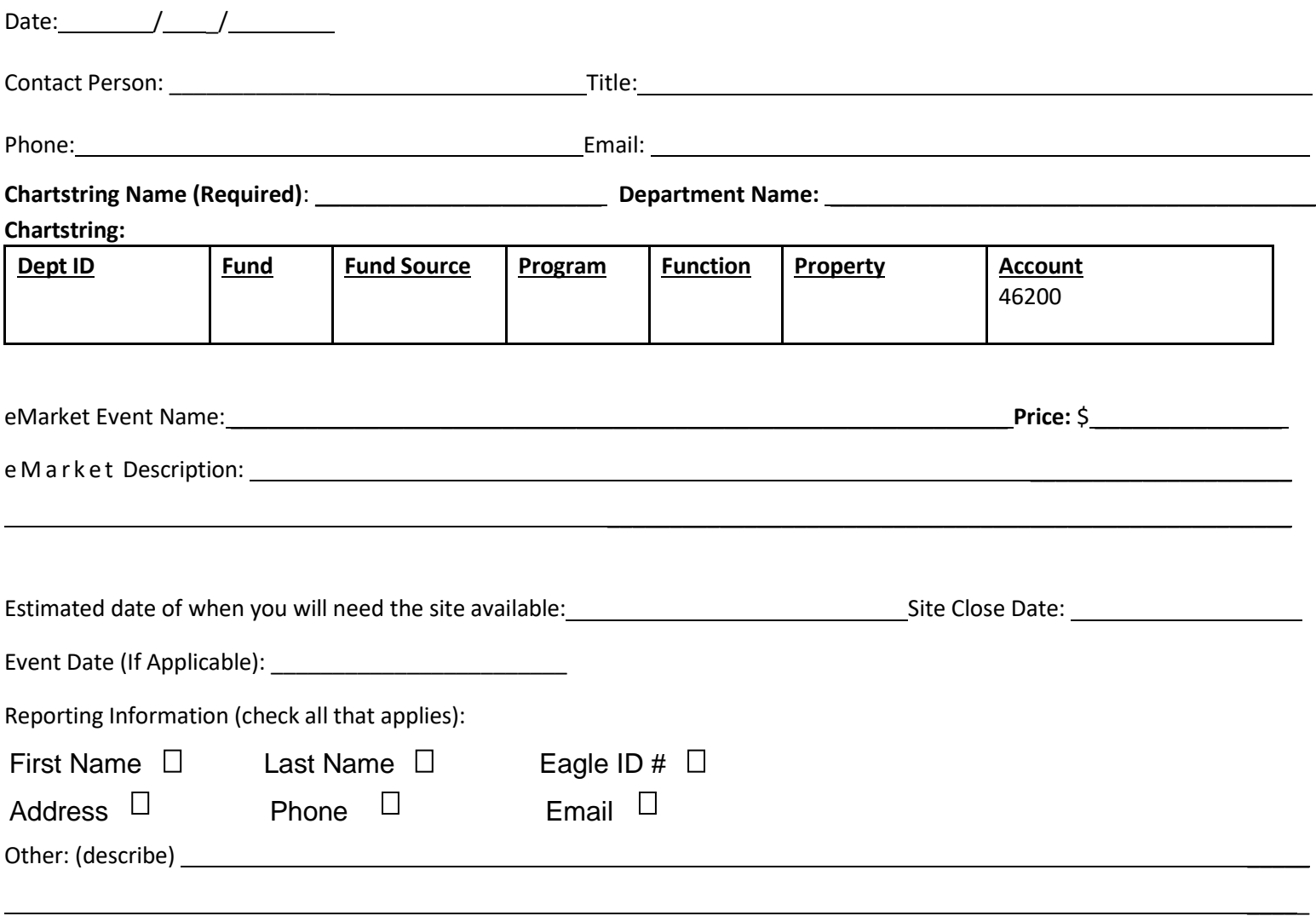

We/I have accurately filled out the information above, have read the Boston College Policy "Accepting Payment Cards for Conducting University Business", and agree to abide by the policy by signing this form.

## **Authorized Approvals:**

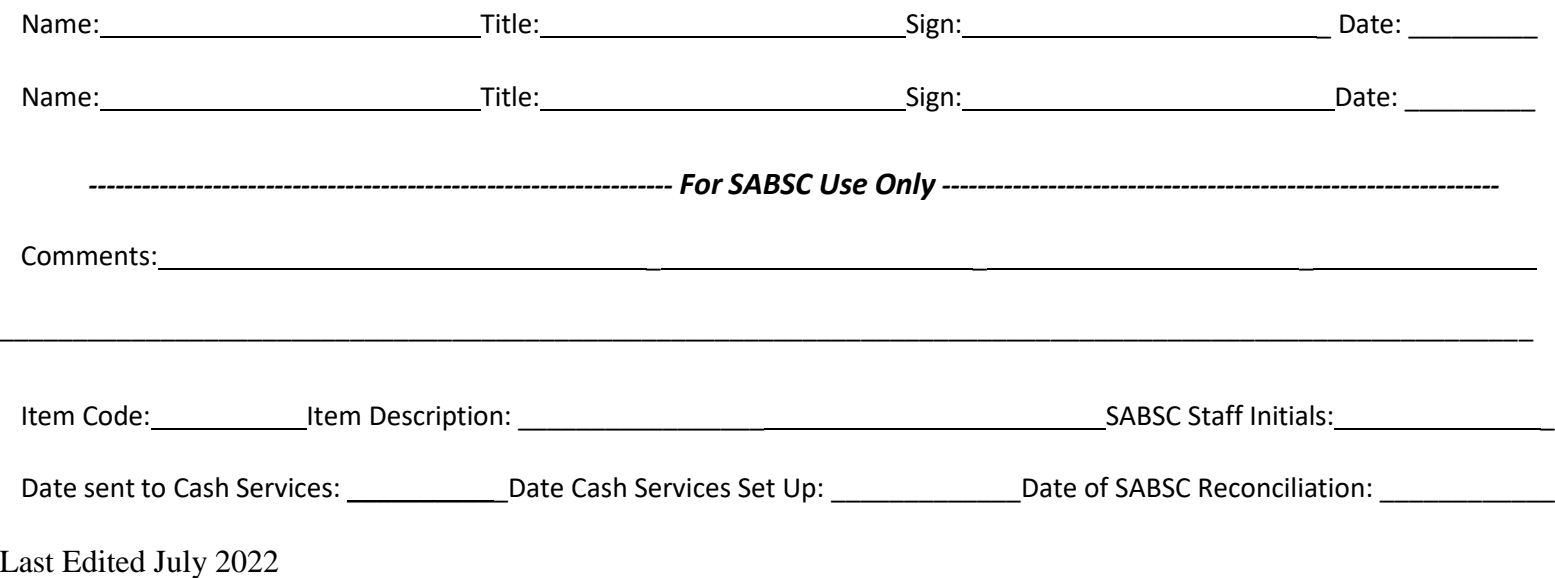

## **Process**

- Read the "Accepting Payment Cards for Conducting University Business" policy
- Fill out the eMarket Request Form completely and legibly. The form can be filled out online and printed
	- **Student Organizations**
		- Fill out form on MyBC and submit electronically to OSI for authorization
	- **Departments**
		- Complete the eMarket form and submit to the SABSC once signature authorizations are complete
		- SABSC submits the request to Cash Services, works with Cash Services to set up the categories and items, and emails the URL to the contact person listed on the eMarket Request Form
	- **GSA**
- Complete the eMarket form and submit to the SABSC once signature authorizations are complete
- SABSC submits the request to Cash Services
- eMarket Request Form received by the SABSC without departmental approval (authorized signature) will be denied and returned to the contact person listed on the eMarket Request Form

## **General Information**

- The contact person communicates with the SABSC regarding timeline of event and/or eMarket site closure
- The contact person adds the CASHNet link to his/her website and/or emails the link to customers
- A new eMarket requests can take up to two weeks to set up
- A 2.5% fee will be assessed for credit card payments. You can increase the cost of the goods and services to offset this fee
- Revenue will be reflected in your account the next business day
- All eMarket requests must be reconciled within 30 days of site closure
- A new site cannot be created until all closed sites have been reconciled
- For your records, make a copy of all paperwork before submitting to the SABSC